# **MOOVIL** Horaires et plan de la ligne N3 de bus

N3 Corbeau  $\overline{\phantom{a}}$ 

La ligne N3 de bus (Corbeau) a 2 itinéraires. Pour les jours de la semaine, les heures de service sont: (1) Corbeau: 00:30 - 04:30(2) Mathieu Zell: 00:00 - 05:00 Utilisez l'application Moovit pour trouver la station de la ligne N3 de bus la plus proche et savoir quand la prochaine ligne N3 de bus arrive.

## **Direction: Corbeau**

16 arrêts [VOIR LES HORAIRES DE LA LIGNE](https://moovitapp.com/strasbourg-1023/lines/N3/662070/2716651/fr?ref=2&poiType=line&customerId=4908&af_sub8=%2Findex%2Ffr%2Fline-pdf-Strasbourg-1023-9972-662070&utm_source=line_pdf&utm_medium=organic&utm_term=Corbeau)

Mathieu Zell

Étoile D'Or

Shakespeare

Dante

Lycée Marcel Rudloff

Henri Frenay

Capucins

**Schnokeloch** 

Nid De Cigognes

Camping

Montagne Verte

Laiterie - Saales

Musée D'Art Moderne

Saint-Thomas Finkwiller

Saint-Nicolas

Corbeau

**Horaires de la ligne N3 de bus** Horaires de l'Itinéraire Corbeau:

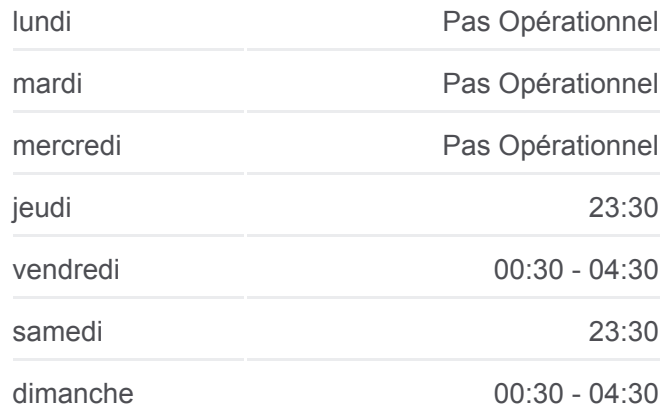

**Informations de la ligne N3 de bus Direction:** Corbeau **Arrêts:** 16 **Durée du Trajet:** 23 min **Récapitulatif de la ligne:**

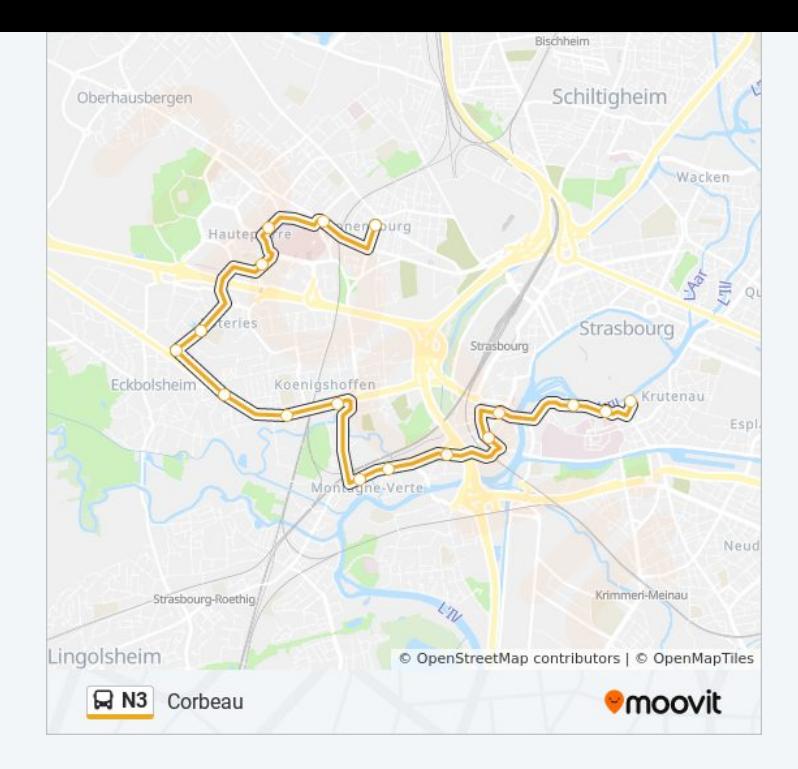

#### **Direction: Mathieu Zell**

# 18 arrêts [VOIR LES HORAIRES DE LA LIGNE](https://moovitapp.com/strasbourg-1023/lines/N3/662070/3919836/fr?ref=2&poiType=line&customerId=4908&af_sub8=%2Findex%2Ffr%2Fline-pdf-Strasbourg-1023-9972-662070&utm_source=line_pdf&utm_medium=organic&utm_term=Corbeau)

**Corbeau** 

Saint-Nicolas

Saint-Thomas Finkwiller

Musée D'Art Moderne

Laiterie

Montagne Verte

Camping

Nid De Cigognes

**Schnokeloch** 

**Capucins** 

Henri Frenay

Poteries

Lycée Marcel Rudloff

Dante

Shakespeare

Saint-Antoine

Stutzheim

Mathieu Zell

## **Horaires de la ligne N3 de bus** Horaires de l'Itinéraire Mathieu Zell:

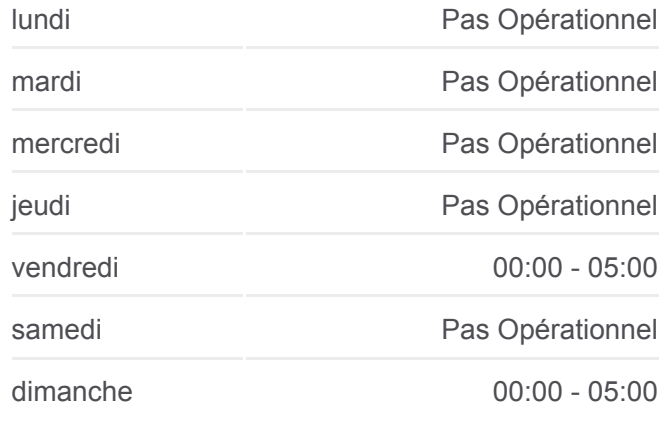

**Informations de la ligne N3 de bus Direction:** Mathieu Zell **Arrêts:** 18 **Durée du Trajet:** 23 min **Récapitulatif de la ligne:**

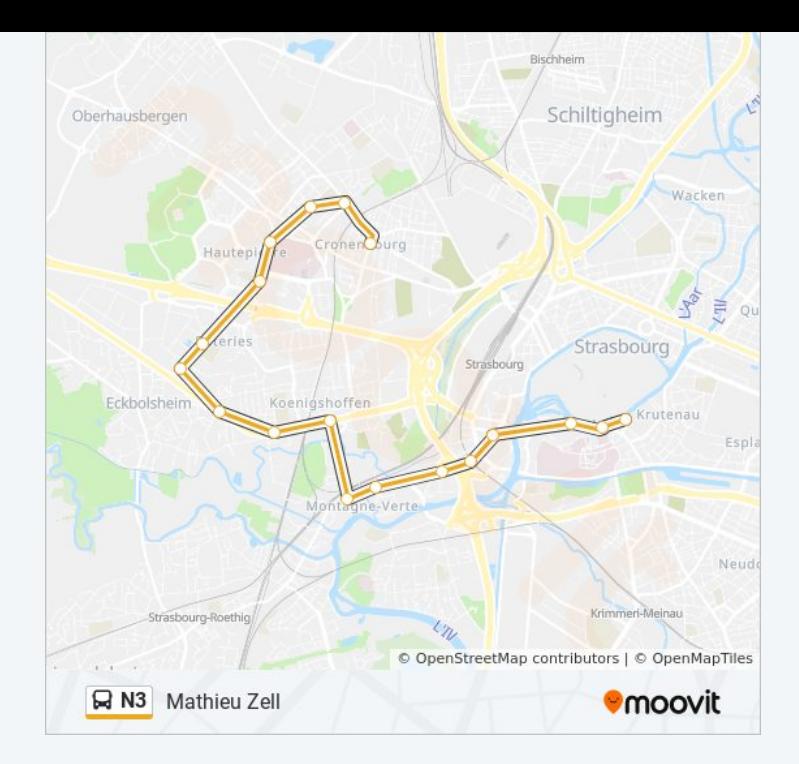

Les horaires et trajets sur une carte de la ligne N3 de bus sont disponibles dans un fichier PDF hors-ligne sur moovitapp.com. Utilisez le [Appli Moovit](https://moovitapp.com/strasbourg-1023/lines/N3/662070/2716651/fr?ref=2&poiType=line&customerId=4908&af_sub8=%2Findex%2Ffr%2Fline-pdf-Strasbourg-1023-9972-662070&utm_source=line_pdf&utm_medium=organic&utm_term=Corbeau) pour voir les horaires de bus, train ou métro en temps réel, ainsi que les instructions étape par étape pour tous les transports publics à Strasbourg.

[À propos de Moovit](https://moovit.com/fr/about-us-fr/?utm_source=line_pdf&utm_medium=organic&utm_term=Corbeau) · [Solutions MaaS](https://moovit.com/fr/maas-solutions-fr/?utm_source=line_pdf&utm_medium=organic&utm_term=Corbeau) · [Pays disponibles](https://moovitapp.com/index/fr/transport_en_commun-countries?utm_source=line_pdf&utm_medium=organic&utm_term=Corbeau) · [Communauté Moovit](https://editor.moovitapp.com/web/community?campaign=line_pdf&utm_source=line_pdf&utm_medium=organic&utm_term=Corbeau&lang=fr)

© 2024 Moovit - Tous droits réservés

**Consultez les horaires d'arrivée en direct**

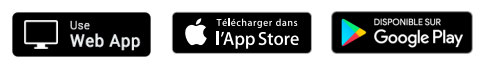